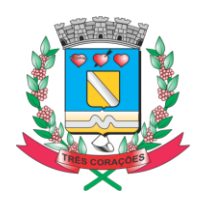

Página 1 de 10<br>Câmara Municipal de Três Corações "Terra do Rei Pelé"

### **COMO UTILIZAR PROPOSTA WEB – IMAQ**

### **1 –** ACESSAR O SITE: **http://imaq.diretriz.net**

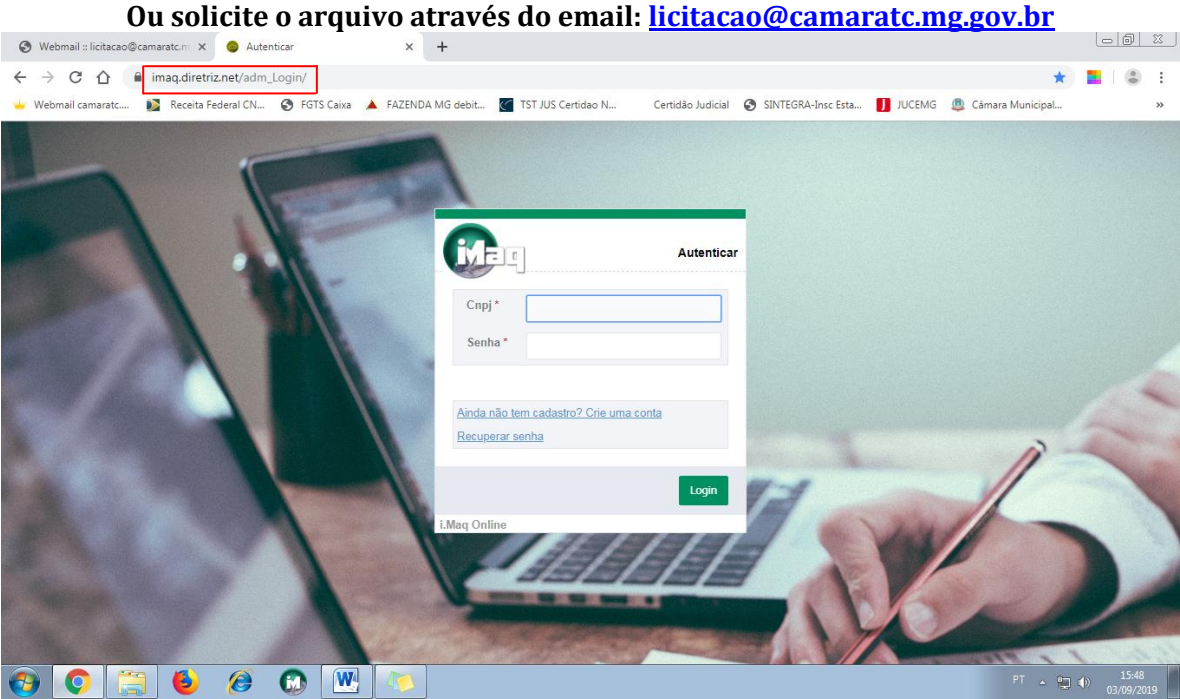

### **2 – REALIZAR O CADASTRO;** $\begin{array}{c|c|c|c|c|c} \hline \multicolumn{3}{c|}{\textbf{I}} & \multicolumn{3}{c|}{\textbf{I}} & \multicolumn{3}{c|}{\textbf{II}} & \multicolumn{3}{c|}{\textbf{III}} \\ \hline \multicolumn{3}{c|}{\textbf{I}} & \multicolumn{3}{c|}{\textbf{I}} & \multicolumn{3}{c|}{\textbf{III}} & \multicolumn{3}{c|}{\textbf{III}} & \multicolumn{3}{c|}{\textbf{III}} \\ \hline \multicolumn{3}{c|}{\textbf{I}} & \multicolumn{3}{c|}{\textbf{III}} & \multicolumn{3}{$ Webmail :: licitacao@camaratc.m X Autentican  $\rightarrow$   $\odot$   $\hat{\Omega}$   $\bullet$  imag.diretriz.net/adm\_Login/ **\* E** 0 : aratc.... **a Receita Federal CN... © FGTS Caixa A** FAZENDA MG debit... **C** TST JUS Certidao N... Certidao Judicial © SINTEGRA-Insc Esta... **J** JUCEMG ... Camara Municipal... Mar Autentica  $C<sub>nni</sub>$ Senha<sup>\*</sup> Ainda não tem cadastro? Crie uma cont Recuperar senha

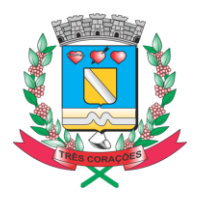

## Página 2 de 10<br>Câmara Municipal de Três Corações "Terra do Rei Pelé"

### **3 – Após realizar o cadastro fazer o login no sistema.**

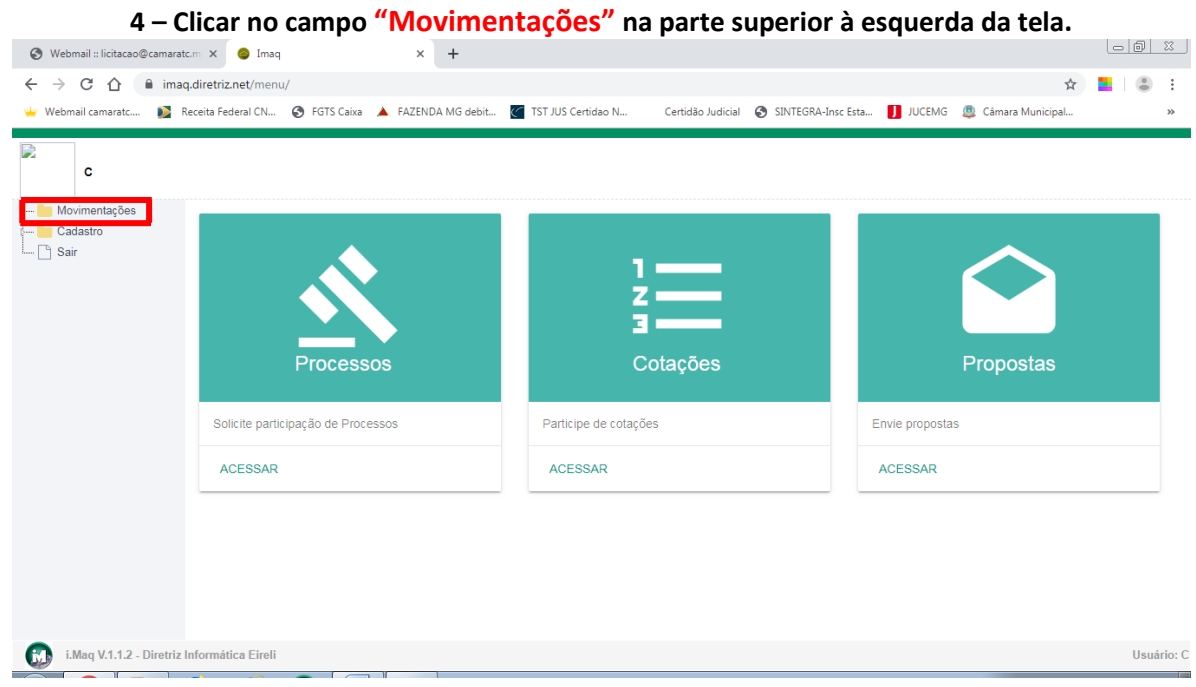

### **5 - Clicar no campo "Processos", primeiro ícone abaixo de Movimentações.**

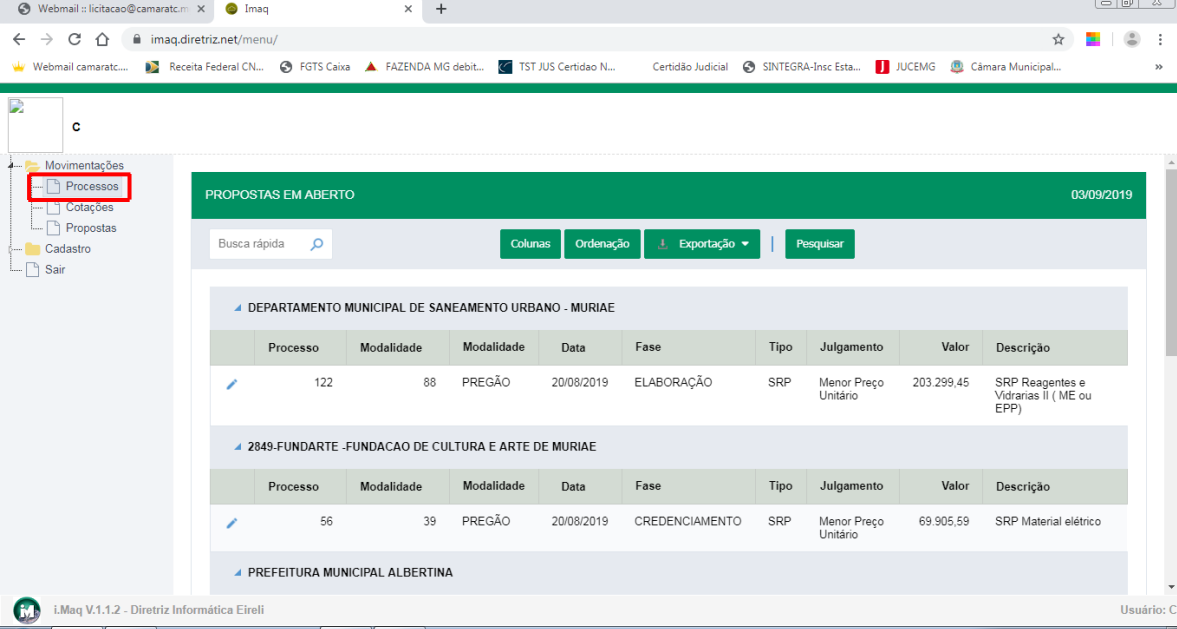

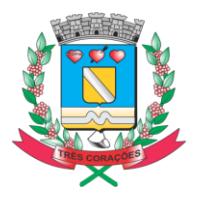

Página 3 de 10<br>Câmara Municipal de Três Corações<br>"Terra do Rei Pelé"

**6 – Procurar o nome da "Câmara Municipal de Três Corações".**

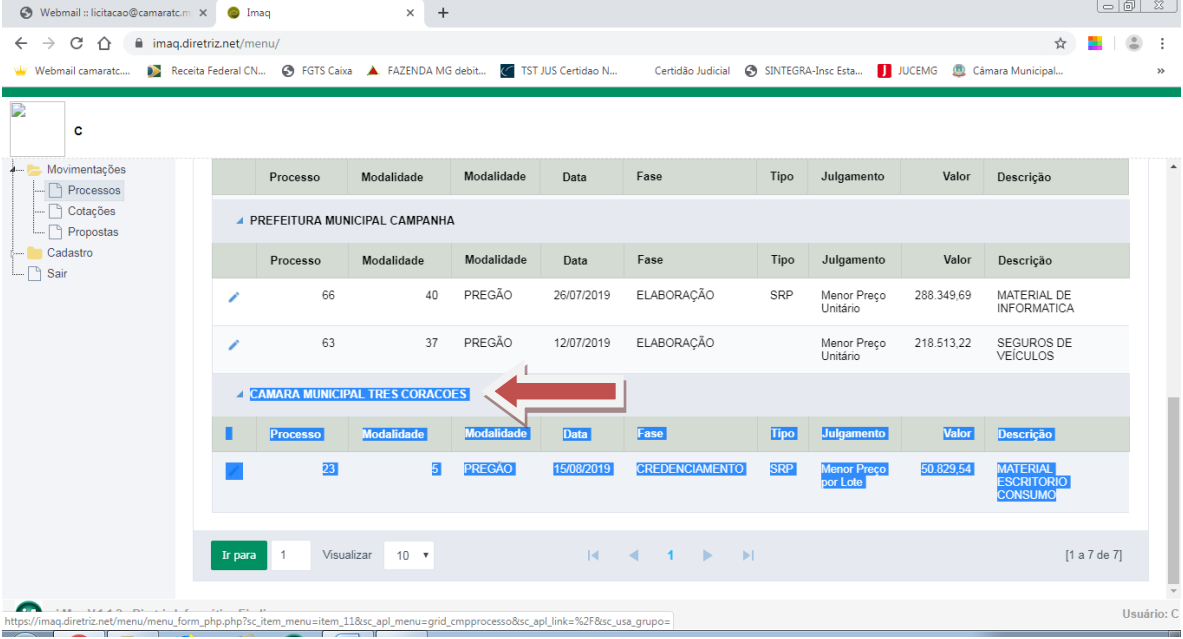

**7 - Verificar o número do "Processo" e a "Descrição" da qual deseja participar.**

| C) Webmail:: licitacao@camaratc.m X | <sup>o</sup> Imag                |                              | $\times$<br>$+$                                                           |            |               |                                              |      |                         |            |                                                 | $\Box$ $\Box$ |
|-------------------------------------|----------------------------------|------------------------------|---------------------------------------------------------------------------|------------|---------------|----------------------------------------------|------|-------------------------|------------|-------------------------------------------------|---------------|
| C<br>⇧<br>$\rightarrow$             | maq.diretriz.net/menu/           |                              |                                                                           |            |               |                                              |      |                         |            | ☆                                               | $\epsilon$    |
| Webmail camaratc                    |                                  |                              | Receita Federal CN @ FGTS Caixa A. FAZENDA MG debit (< TST JUS Certidao N |            |               | Certidão Judicial                            |      | SINTEGRA-Insc Esta      | JUCEMG     | Câmara Municipal                                |               |
|                                     |                                  |                              |                                                                           |            |               |                                              |      |                         |            |                                                 |               |
| c                                   |                                  |                              |                                                                           |            |               |                                              |      |                         |            |                                                 |               |
| Movimentações                       |                                  |                              |                                                                           |            |               |                                              |      |                         |            |                                                 |               |
| Processos                           |                                  | Processo                     | Modalidade                                                                | Modalidade | Data          | Fase                                         | Tipo | Julgamento              | Valor      | Descrição                                       |               |
| Cotações                            |                                  |                              | <b>A PREFEITURA MUNICIPAL CAMPANHA</b>                                    |            |               |                                              |      |                         |            |                                                 |               |
| Propostas<br>Cadastro               |                                  |                              |                                                                           |            |               |                                              |      |                         |            |                                                 |               |
| — ि Sair                            |                                  | Processo                     | Modalidade                                                                | Modalidade | Data          | Fase                                         | Tipo | Julgamento              | Valor      | Descrição                                       |               |
|                                     | ◢                                | 66                           | 40                                                                        | PREGÃO     | 26/07/2019    | <b>ELABORACÃO</b>                            | SRP  | Menor Preco<br>Unitário | 288.349,69 | MATERIAL DE<br><b>INFORMATICA</b>               |               |
|                                     | ∕                                | 63                           | 37                                                                        | PREGÃO     | 12/07/2019    | <b>ELABORACÃO</b>                            |      | Menor Preco<br>Unitário | 218.513,22 | SEGUROS DE<br>VEÍCULOS                          |               |
|                                     | ▲ CAMARA MUNICIPAL TRES CORACOES |                              |                                                                           |            |               |                                              |      |                         |            |                                                 |               |
|                                     |                                  | Processo                     | Modalidade                                                                | Modalidade | Data          | Fase                                         | Tipo | Julgamento              | Valor      | Descrição                                       |               |
|                                     | Í                                | 23                           | 5                                                                         | PREGÃO     | 15/08/2019    | CREDENCIAMENTO                               | SRP  | Menor Preco<br>por Lote | 50.829,54  | <b>MATERIAL</b><br><b>ESCRITORIO</b><br>CONSUMO |               |
|                                     |                                  |                              |                                                                           |            |               |                                              |      |                         |            |                                                 |               |
|                                     | Ir para                          | Visualizar<br>$\overline{1}$ | $10 - 7$                                                                  |            | $\vert \vert$ | $-1$ $\rightarrow$<br>$\rightarrow$ 181<br>◀ |      |                         |            |                                                 | [1 a 7 de 7]  |
|                                     |                                  |                              |                                                                           |            |               |                                              |      |                         |            |                                                 |               |

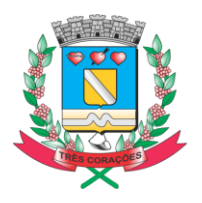

# Página 4 de 10<br>Câmara Municipal de Três Corações<br>"Terra do Rei Pelé"

**8 – Clicar no ícone "Editar o Registro":**

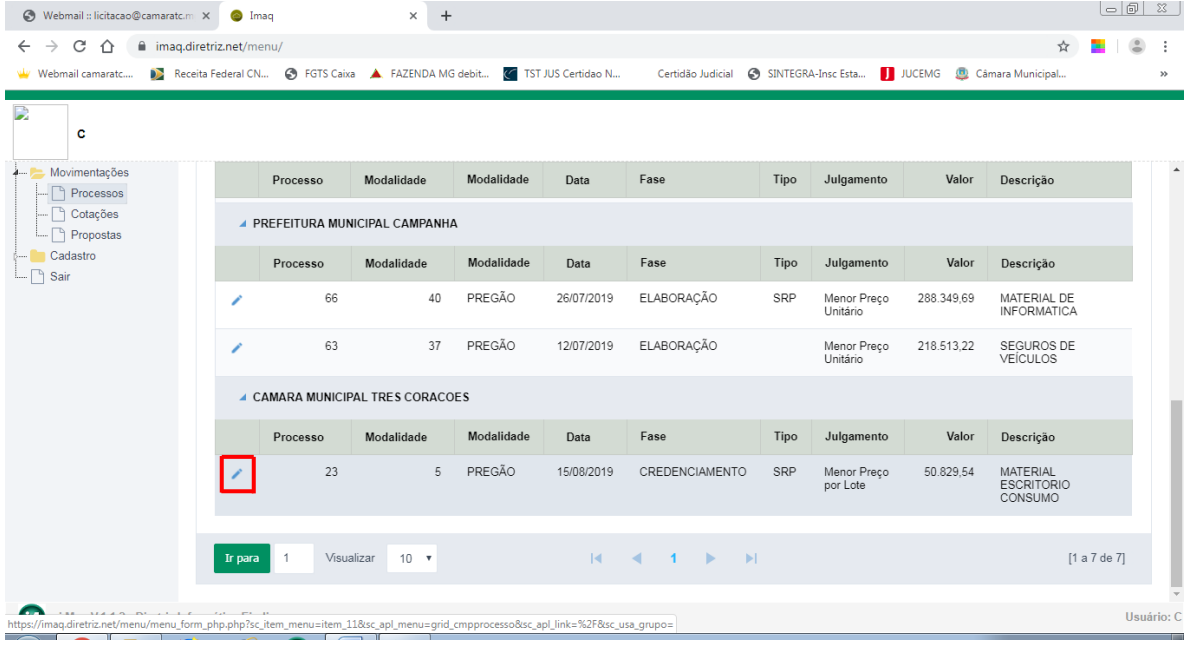

**9 – Conferir os dados do processo e clicar no botão "Quero Participar!"**

| S Webmail: licitacao@camaratc.m X                       | $\bullet$ Imag                              | $+$<br>$\times$                                                         |                                                                  |                                  | $ - 0  \times$ |
|---------------------------------------------------------|---------------------------------------------|-------------------------------------------------------------------------|------------------------------------------------------------------|----------------------------------|----------------|
| C<br>$\rightarrow$<br>⇧<br>$\leftarrow$                 | maq.diretriz.net/menu/                      |                                                                         |                                                                  | ☆                                |                |
| Webmail camaratc                                        |                                             | Receita Federal CN @ FGTS Caixa A FAZENDA MG debit ( TST JUS Certidao N | Certidão Judicial 6 SINTEGRA-Insc Esta                           | JUCEMG <b>D</b> Câmara Municipal | $\rightarrow$  |
| D<br>c<br>Movimentações                                 | <b>PROCESSO</b>                             |                                                                         |                                                                  |                                  |                |
| Processos<br>Cotações<br>Propostas                      |                                             |                                                                         | Quero Participar!                                                |                                  | Voltar         |
| Cadastro<br>— ∩ி Sair                                   | Itens<br>Processo                           |                                                                         |                                                                  |                                  |                |
|                                                         | Processo<br>23<br>Data Edital<br>28/08/2019 | Modalidade<br>5 PREGÃO<br>Valor<br>50.829,54                            | Data *<br>15/08/2019<br>Descrição<br>MATERIAL ESCRITORIO CONSUMO |                                  |                |
|                                                         | Valor Estimado<br>50.829.54                 | Data Licitação<br>13/09/2019 1300                                       | Data Envelope<br>13/09/2019 1330                                 |                                  |                |
|                                                         | Fase<br>M CREDENCIAMENTO                    | Julgamento<br>Menor Preco por Lote                                      | Condigação de Pagamento<br>ATÉ 15 DIAS                           |                                  |                |
|                                                         | Prazo de Entrega<br>15 Dia(s)               | Natureza<br>Compras e Outros serviços                                   | Tipo<br>S SRP                                                    |                                  |                |
|                                                         | Vallidade<br>60 DIAS                        | Prazo de execução<br>12 Mês(es)                                         | Quantidade Itens<br>70                                           |                                  |                |
|                                                         |                                             |                                                                         |                                                                  |                                  |                |
|                                                         | Vigência<br>12 MESES                        |                                                                         |                                                                  |                                  |                |
| $\omega$<br>i.Maq V.1.1.2 - Diretriz Informática Eireli |                                             |                                                                         |                                                                  |                                  | Usuário: C     |

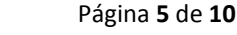

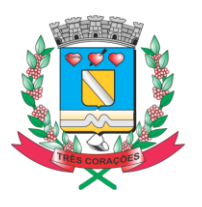

# Página 5 de 10<br>Câmara Municipal de Três Corações<br>"Terra do Rei Pelé"

#### **10 – Após a mensagem clicar no botão "OK".**

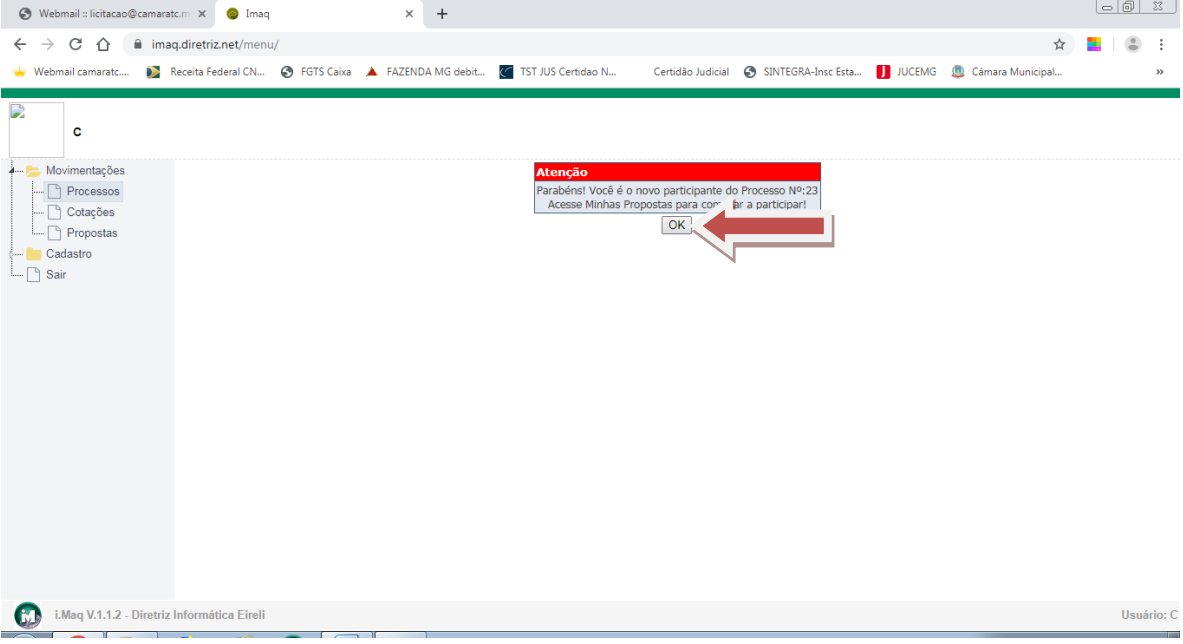

### **11 – Clicar no ícone "Propostas".**

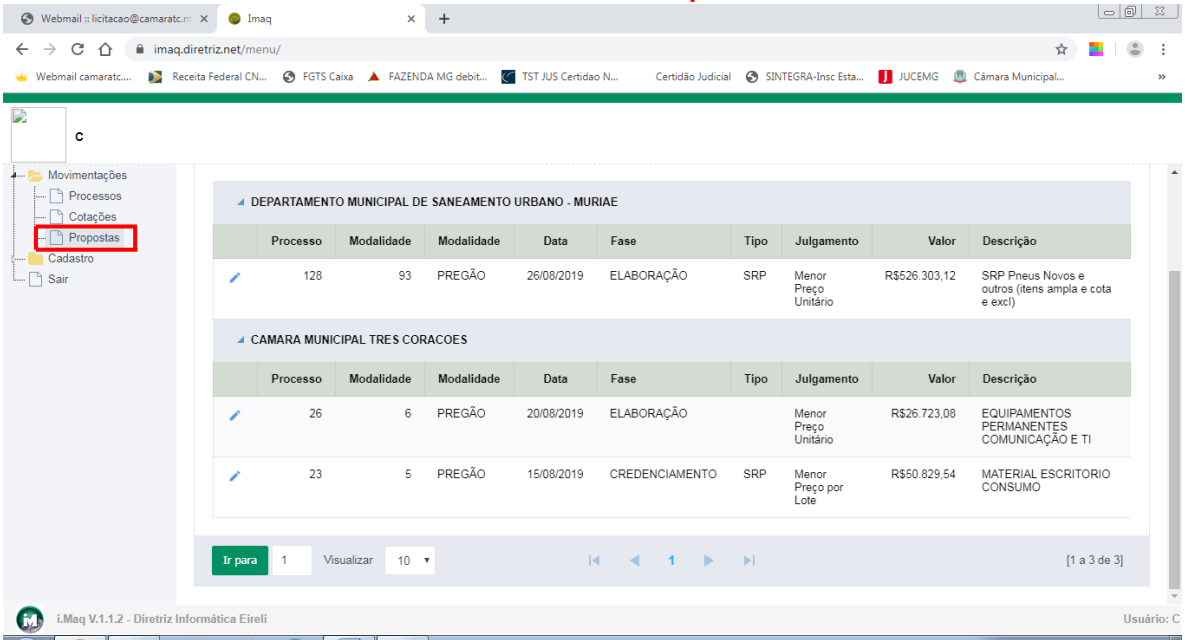

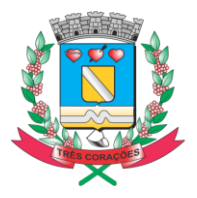

Página 6 de 10<br>Câmara Municipal de Três Corações<br>"Terra do Rei Pelé"

**12 – Verificar o número do "Processo" e a "Descrição" da qual deseja participar.**

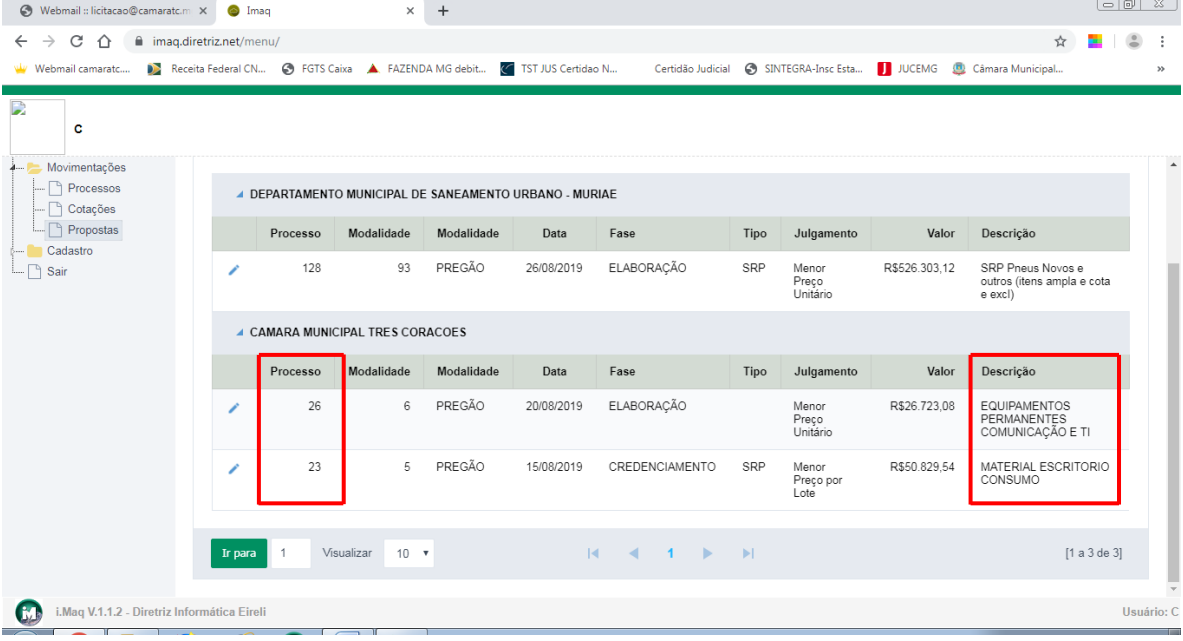

**13 – Clicar no ícone "Editar o Registro":**

| C) Webmail:: licitacao@camaratc.m X                               | <sup>o</sup> Imag |                                         | $\times$                                                                  | $+$        |            |                   |      |                            |               |                                                            |                  |  |
|-------------------------------------------------------------------|-------------------|-----------------------------------------|---------------------------------------------------------------------------|------------|------------|-------------------|------|----------------------------|---------------|------------------------------------------------------------|------------------|--|
| C<br>⇧<br>maq.diretriz.net/menu/<br>$\rightarrow$<br>$\leftarrow$ |                   |                                         |                                                                           |            |            |                   |      |                            |               | ☆                                                          | $\approx$<br>÷   |  |
| Webmail camaratc                                                  |                   |                                         | Receita Federal CN @ FGTS Caixa A. FAZENDA MG debit (< TST JUS Certidao N |            |            | Certidão Judicial |      |                            |               | SINTEGRA-Insc Esta   JUCEMG   Câmara Municipal             | $>$              |  |
| D                                                                 |                   |                                         |                                                                           |            |            |                   |      |                            |               |                                                            |                  |  |
| c                                                                 |                   |                                         |                                                                           |            |            |                   |      |                            |               |                                                            |                  |  |
| Movimentações<br>$\lambda$ and $\lambda$                          |                   |                                         |                                                                           |            |            |                   |      |                            |               |                                                            | $\blacktriangle$ |  |
| Processos                                                         |                   |                                         | A DEPARTAMENTO MUNICIPAL DE SANEAMENTO URBANO - MURIAE                    |            |            |                   |      |                            |               |                                                            |                  |  |
| Cotações<br>Propostas                                             |                   | Processo                                | Modalidade                                                                | Modalidade | Data       | Fase              | Tipo | Julgamento                 | Valor         | Descrição                                                  |                  |  |
| Cadastro<br>$\Box \cap$ Sair                                      | ∕                 | 128                                     | 93                                                                        | PREGÃO     | 26/08/2019 | <b>ELABORACÃO</b> | SRP  | Menor<br>Preço<br>Unitário | R\$526.303.12 | SRP Pneus Novos e<br>outros (itens ampla e cota<br>e excl) |                  |  |
|                                                                   |                   | <b>4 CAMARA MUNICIPAL TRES CORACOES</b> |                                                                           |            |            |                   |      |                            |               |                                                            |                  |  |
|                                                                   |                   | Processo                                | Modalidade                                                                | Modalidade | Data       | Fase              | Tipo | Julgamento                 | Valor         | Descrição                                                  |                  |  |
|                                                                   |                   | 26                                      | 6                                                                         | PREGÃO     | 20/08/2019 | ELABORACÃO        |      | Menor<br>Preço<br>Unitário | R\$26.723.08  | <b>EQUIPAMENTOS</b><br>PERMANENTES<br>COMUNICAÇÃO E TI     |                  |  |
|                                                                   |                   | 23                                      | 5                                                                         | PREGÃO     | 15/08/2019 | CREDENCIAMENTO    | SRP  | Menor<br>Preço por<br>Lote | R\$50.829,54  | MATERIAL ESCRITORIO<br>CONSUMO                             |                  |  |
|                                                                   |                   |                                         |                                                                           |            |            |                   |      |                            |               |                                                            |                  |  |
|                                                                   | Ir para           | -1                                      | Visualizar<br>$10 \times$                                                 |            |            |                   |      |                            |               | [1 a 3 de 3]                                               |                  |  |
| i.Maq V.1.1.2 - Diretriz Informática Eireli                       |                   |                                         |                                                                           |            |            |                   |      |                            |               |                                                            | Usuário: C       |  |
| C.                                                                |                   |                                         |                                                                           |            |            |                   |      |                            |               |                                                            |                  |  |

 $|$ - $|$ al $\overline{x}$ 

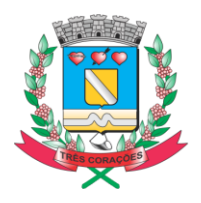

Página 7 de 10<br>Câmara Municipal de Três Corações<br>"Terra do Rei Pelé"

#### **14 – Confirmar os dados do "Processo" e clicar na aba "Itens".**

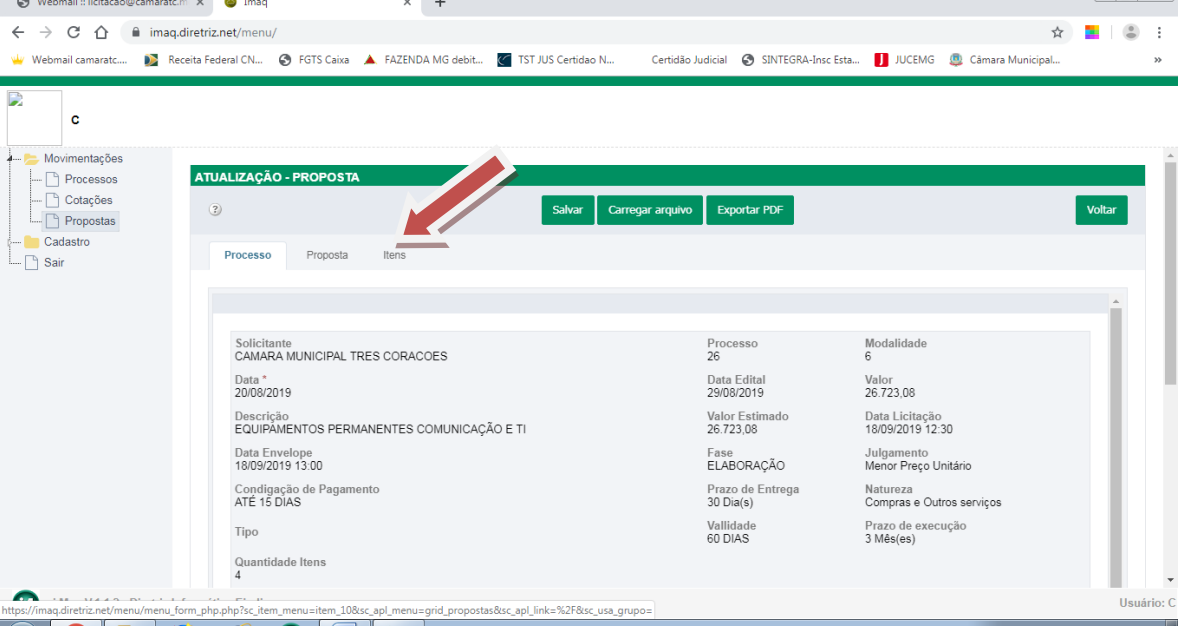

**15 – Digitar os valores unitários e descrever a marca (quando for o caso).**

| ⊙ Webmail :: licitacao@camaratc.m X ● Imaq<br>$\times$<br>$+$    |                                      |          |                                                                                                    |           |        |                       |          |                |             | $\alpha$ 0               |
|------------------------------------------------------------------|--------------------------------------|----------|----------------------------------------------------------------------------------------------------|-----------|--------|-----------------------|----------|----------------|-------------|--------------------------|
| $C \cap$<br>maq.diretriz.net/menu/<br>$\leftarrow$ $\rightarrow$ |                                      |          |                                                                                                    |           |        |                       |          | ☆              | $\triangle$ | ÷                        |
|                                                                  |                                      |          | Webmail camaratc Deceita Federal CN @ FGTS Caixa A FAZENDA MG debit << TST JUS Certidao N Certidão Judicial @ SINTEGRA-Insc Esta J JUCEMG @ Câmara Municipal |           |        |                       |          |                |             | $\gg$                    |
| D<br>c<br>Movimentações<br>$4 - 7$                               | Processo                             | Proposta | Itens                                                                                                    |           |        |                       |          |                |             | $\blacktriangle$         |
| Processos<br>Cotações                                            |                                      |          |                                                                                                    |           |        |                       |          |                |             |                          |
| Propostas<br>Cadastro<br>$\Box \cap$ Sair                        |                                      |          |                                                                                                    | Exportar  |        | Filtro dinâmico       |          |                |             |                          |
|                                                                  | Seq.                                 | Item     | Descrição                                                                                                    | Un.       | Qtd.   | Unitário <sup>*</sup> | Total    | Marca          |             |                          |
|                                                                  | $\mathbf{1}$                         | 14.622   | PONTO DE ACESSO WIRELESS                                                                                                    | <b>UN</b> | 3.0000 | R\$ 1.000.00          | 3.000.00 | <b>XXXXXXX</b> |             |                          |
|                                                                  | 2                                    | 14.626   | FLASH SPEEDLITE 600EX-RT II                                                                                                    | <b>UN</b> | 1,0000 | R\$ 0.00              | 0.00     |                |             |                          |
|                                                                  | 3                                    | 14.442   | LENTE CANON EF 70-200MM F/2.8L<br>IS II USM                                                                                                    | <b>UN</b> | 1,0000 | R\$ 0.00              | 0,00     |                |             |                          |
|                                                                  | $\overline{4}$                       | 14.625   | PROJETOR MULTIMIDIA 5000<br>LUMENS WUXGA / 3 LCD 30' - 300'                                                                                                  | UN        | 1,0000 | R\$ 0.00              | 0,00     |                |             |                          |
|                                                                  | * Campo de preenchimento obrigatório |          |                                                                                                    |           |        |                       |          |                |             |                          |
|                                                                  | Ir para                              |          | Visualizar 10 v                                                                                                    |           | Salvar |                       |          | [1 a 4 de 4]   |             | $\overline{\phantom{a}}$ |
| <b>C</b><br>i.Maq V.1.1.2 - Diretriz Informática Eireli          |                                      |          |                                                                                                    |           |        |                       |          |                | Usuário: C  |                          |

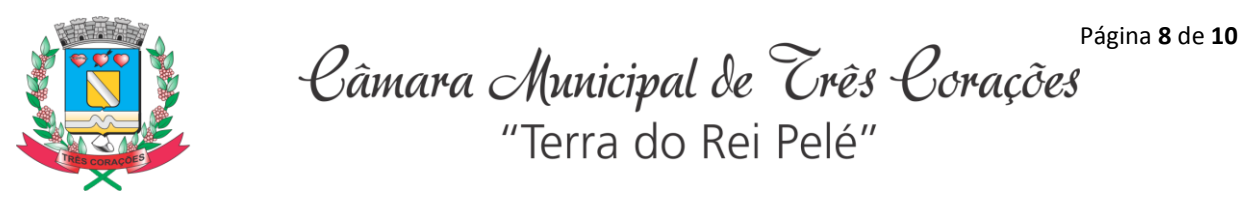

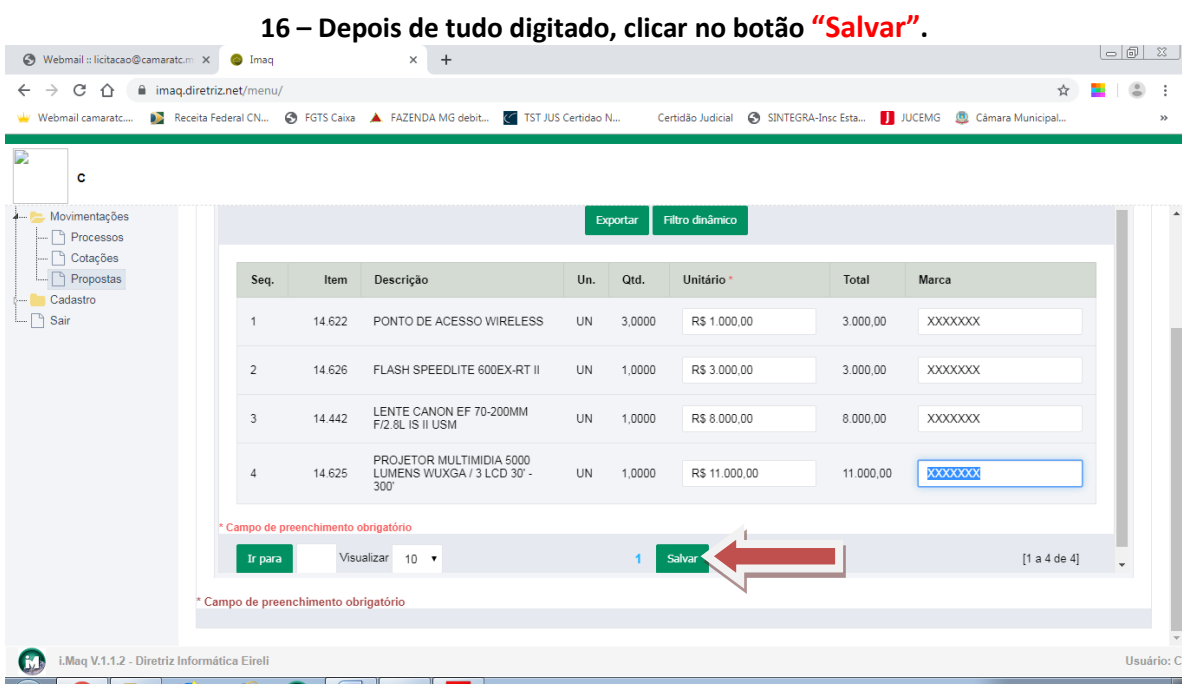

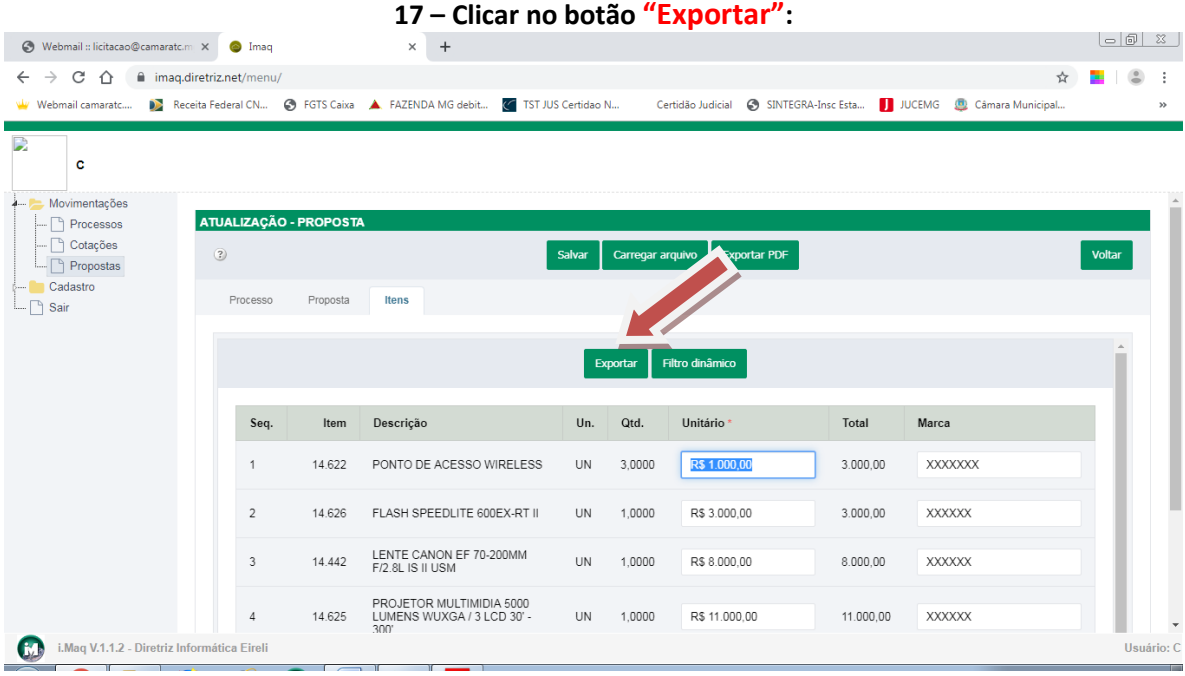

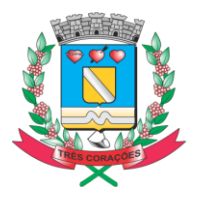

Página 9 de 10<br>Câmara Municipal de Três Corações "Terra do Rei Pelé"

**18 – Clicar no botão "Exportar arquivo".**

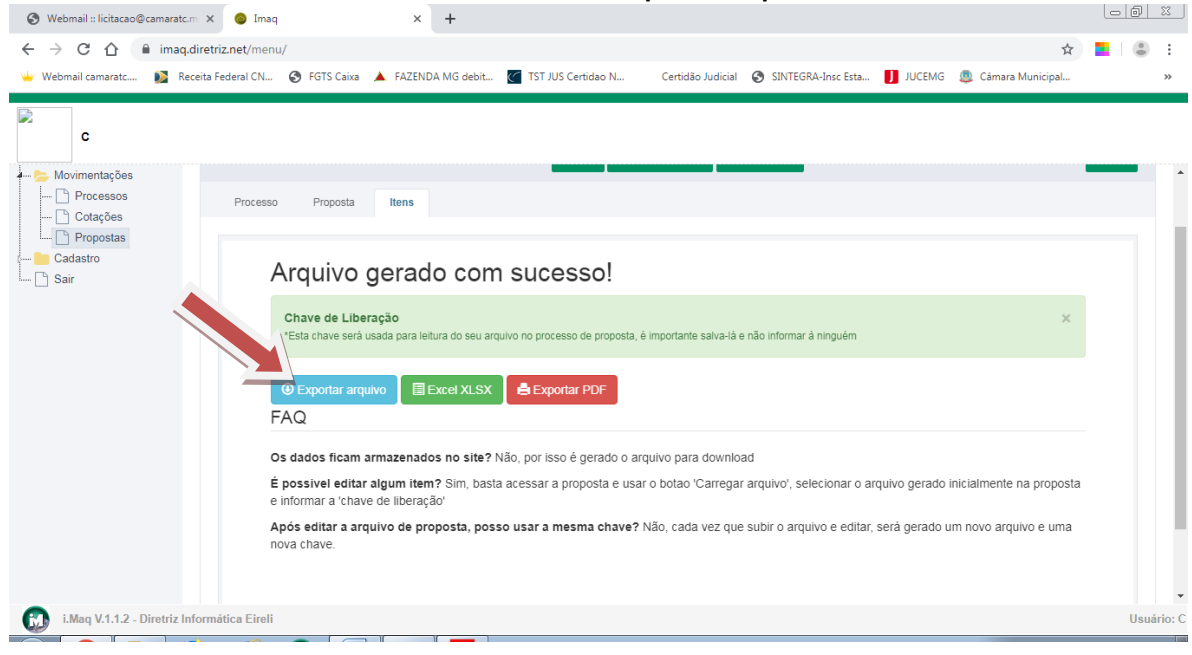

### **19 – Após baixar o arquivo, salvar** *sem alterar o nome do arquivo***.**

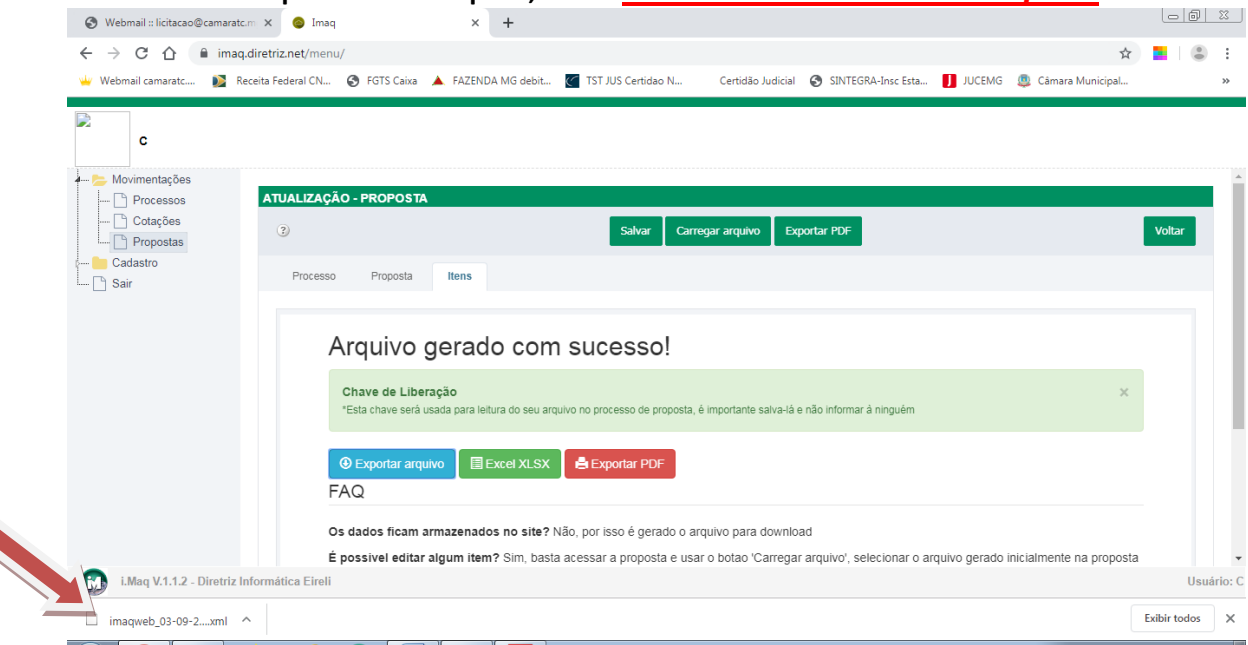

### **IMPORTANTE:**

**Apresentar o arquivo salvo no pendrive, no momento da licitação.**

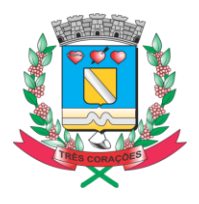

Página 10 de 10 "Terra do Rei Pelé"

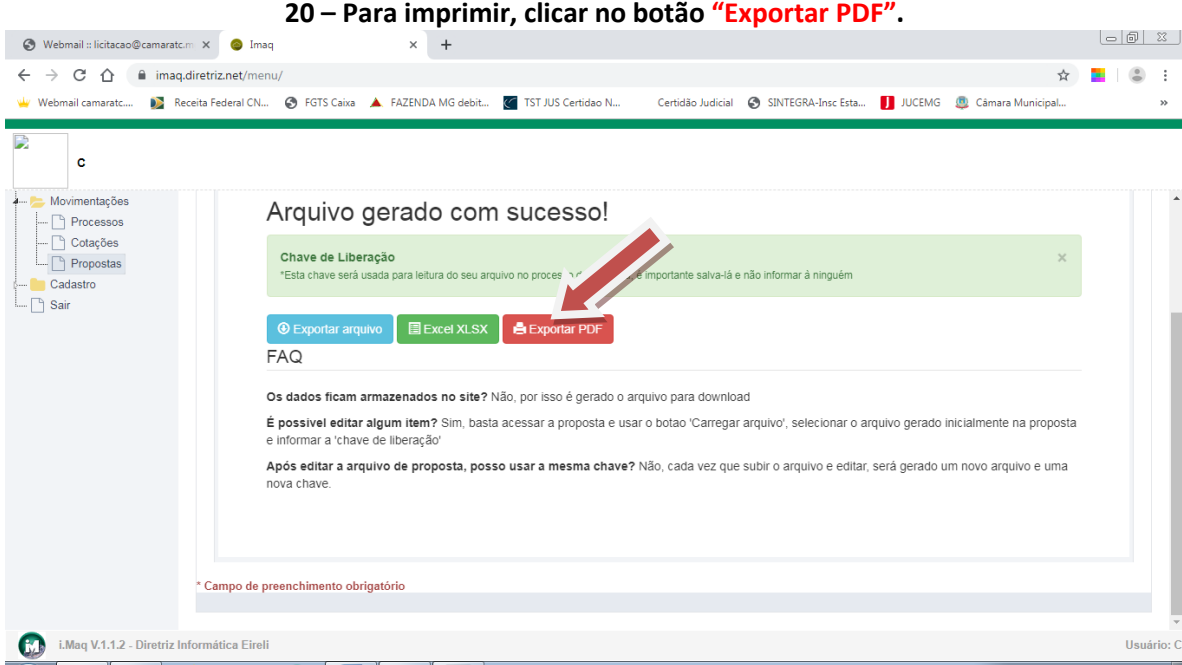

**21 – Fazer a verificação dos itens digitados, do valor total da proposta, e das informações necessárias constantes no edital, apresentar a proposta impressa devidamente assinada e carimbada (Carimbo do CNPJ da empresa) dentro do "Envelope 1-Proposta Comercial" lacrado.**

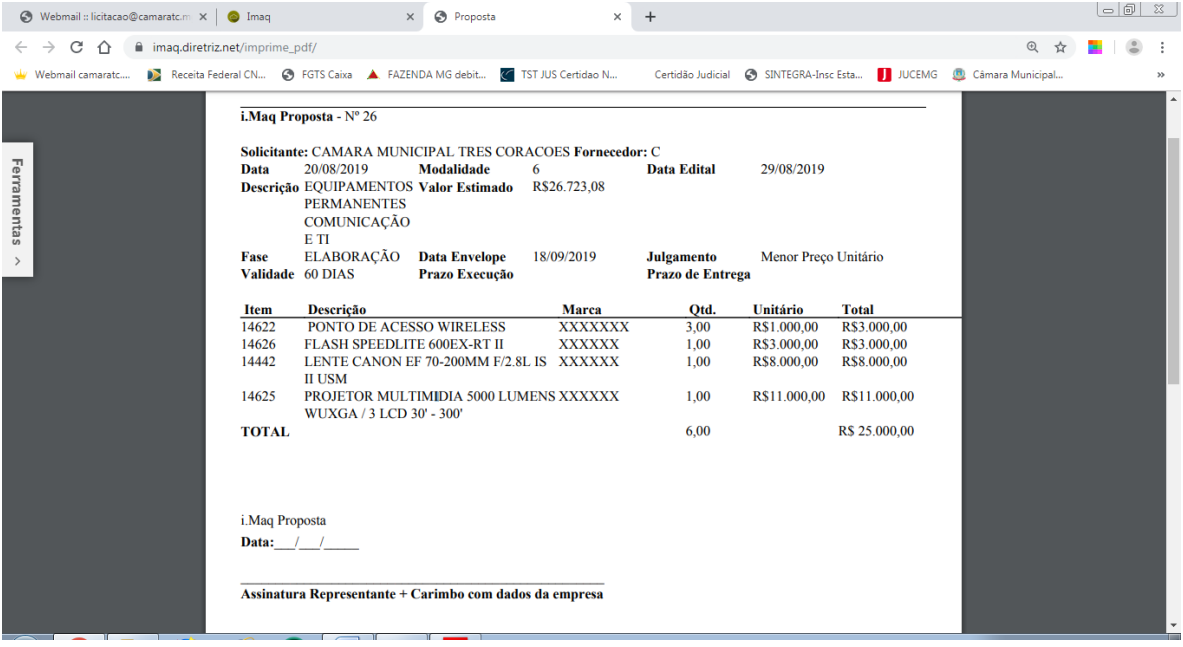